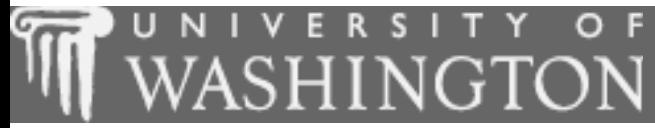

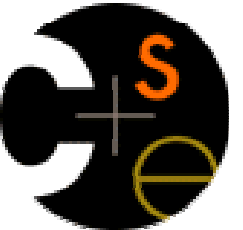

## Building Java Programs

#### Chapter 3:Introduction to Parameters and Objects

These lecture notes are copyright (C) Marty Stepp and Stuart Reges, 2007. They may not be rehosted, sold, or modified without expressed permission from the authors. All rights reserved.

## **Chapter outline**

- Lecture 6
- parametersП
	- **passing parameters to static methods**  $\mathbf{r}$
	- writing methods that accept parameters
- u ■ methods that return values
	- calling methods that return values (e.g. the **Math** class) П
	- writing methods that return values
- Lecture 7
- П ■ type casting
- u using objects
- × console input with Scanner objects
- u cumulative sum

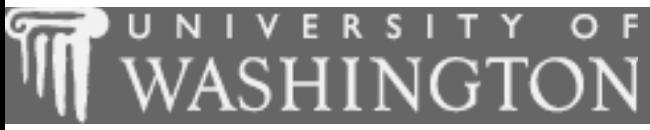

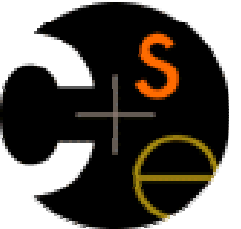

#### **Parameters**

 $\mathbf{r}$ suggested reading: 3.1

# Reminder: global constants

In the last chapter, we used global constants to fix "magic number" redundancy problems:

```
public static final int FIGURE_WIDTH = 5;public static void drawFigure1() {drawPlusLine();drawBarLine();
drawPlusLine();}public static void drawPlusLine() {System.out.print("+");
for (int i = 1; i <= FIGURE_WIDTH; i++) {System.out.print("/\\");
    }
System.out.println("+");}public static void drawBarLine() { System.out.print("|");
for (int i = 1; i <= 2 * FIGURE_WIDTH; i++) {System.out.print(" ");System.out.println("|");
```
}

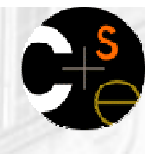

#### **Another repetitive figure**

#### Now consider the task of drawing the following figures:

\*\*\*\*\*\*\*\*\*\*\*

\*\*\*\*\*\*\*

\*\*\*\*\*\*\*\*\*\*\*\*\*\*\*\*\*\*\*\*\*\*\*\*\*\*\*\*\*\*\*\*

\*\*\*\*\*\*\*\*\*\*

\* \*

\*\*\*\*\*\*\*\*\*\*

\*\*\*\*\*

\* \*

\* \*

\*\*\*\*\*

П **The lines and figures are similar, but not exactly the same.** 

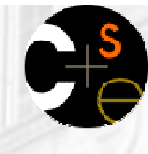

## A redundant solution

```
public class Stars1 {
public static void main(String[] args) {drawLineOf13Stars();drawLineOf7Stars();
drawLineOf35Stars();draw10x3Box();draw5x4Box();}public static void drawLineOf13Stars() {for (int i = 1; i <= 13; i++) {
            System.out.print("*");}
System.out.println();}public static void drawLineOf7Stars() {for (int i = 1; i <= 7; i++) {
System.out.print("*");}
System.out.println();}public static void drawLineOf35Stars() {for (int i = 1; i \le 35; i++) {
            System.out.print("*");}
System.out.println();}
```
...

- $\overline{\phantom{a}}$  The methods at left are redundant.
- u Would constants help us solve this problem?
- m. What would be a better solution?
	- drawLine A method to<br>draw a line of any numbe draw a line of any number of stars.
	- drawBox A method to<br>draw a box of any size draw a box of any size.

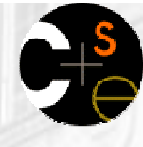

#### Parameterization

- **parameterized method:** One that is given extra information (e.g. number of stars to draw) when it is called.
- u **parameter**: A value passed to a method by its caller.
- u Writing parameterized methods requires 2 steps:
	- П **u** write the method to accept the parameter
	- call the method and pass the parameter value(s) desired

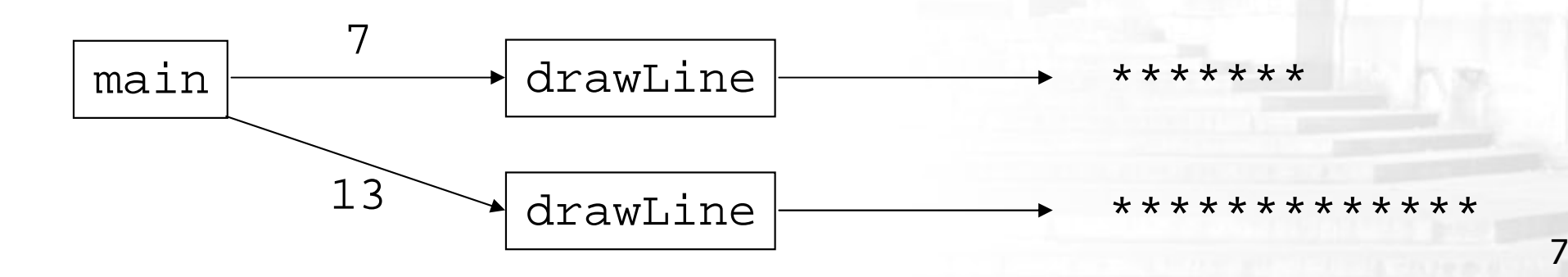

#### Writing parameterized methods

Parameterized method declaration syntax:

public static void <name> ( <type> <name> ) {<br>
<tr/>
<tername> <tername> <tername> <tername> <tername> <tername> <tername> <tername> <tername> <tername> <tername<tername> <tername> <tername <tername <tername <tername <tern <statement(s)> ;

```
u
  Example:
```
}<br>}

```
public static void printSpaces(int count) {
    for (int i = 1; i <= count; i++) {
         System.out.print(" ");}<br>}
}<br>}
```
П **Numerated Example 20 are set of the Caller Convertsional COV now now now** and **convertsions** many spaces to print.

#### **Calling parameterized methods**

- **passing a parameter**: Calling a parameterized method and specifying a value for its parameter(s).
- u Parameterized method call syntax:

```
<name> ( <expression> );
```
× Example:

```
System.out.print("*");printSpaces(7);
System.out.print("**");int x = 3 * 5;
printSpaces(x + 2);
System.out.println("***");
```
Output:

### How parameters are passed

× When the parameterized method call executes:

- **the value written is copied into the parameter variable**
- П **the method's code executes using that value**

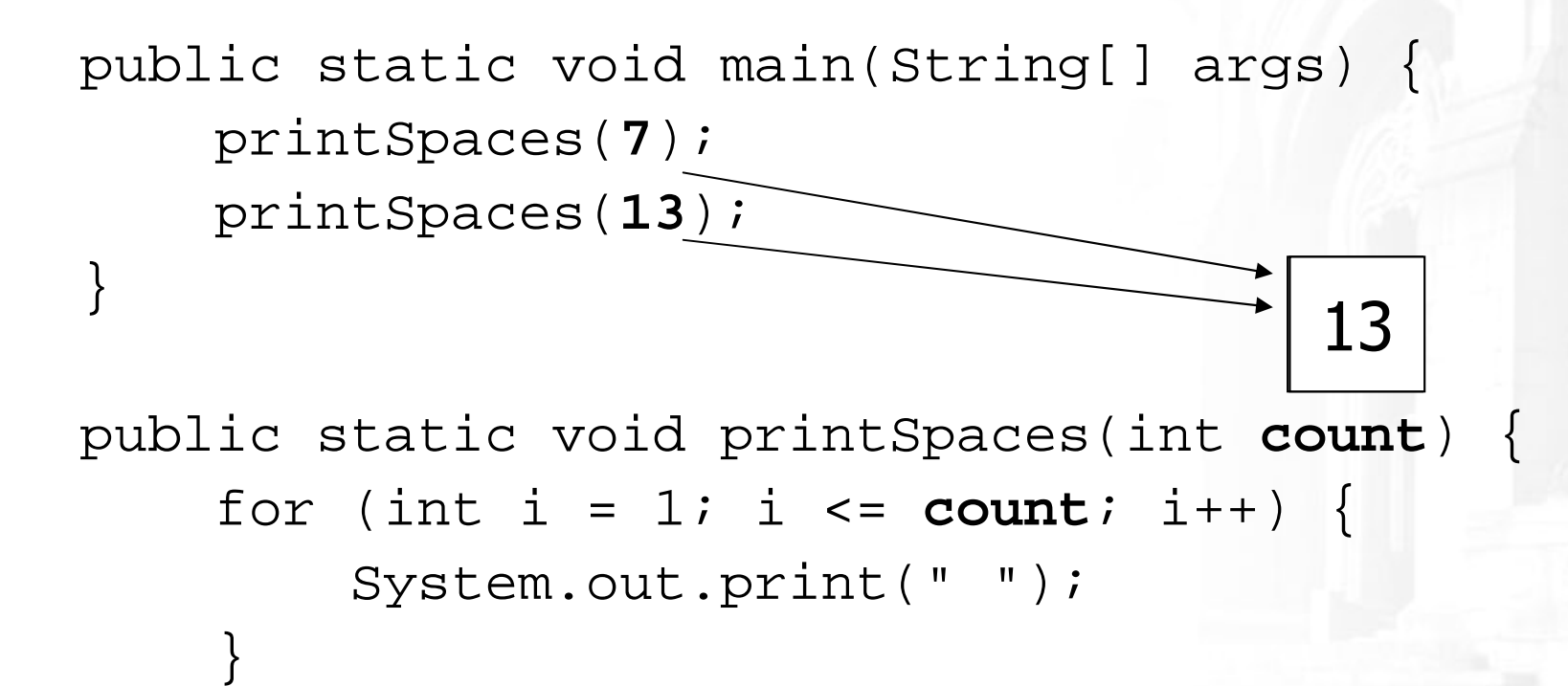

}<br>}

#### Value semantics

**value semantics**: When primitive variables (such as int or double) are passed as parameters in Java, their values are copied.

 Modifying the parameter inside the method will not affect the variable passed in.

```
public static void main(String[] args) {int x = 23;
    strange(x);
System.out.println("2. x = " + x); // unchanged...}public static void strange(int x) {x = x + 1;System.out.println("1. x = " + x);}Output:1. x = 24
2. x = 23
```
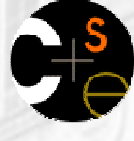

#### **LCommon errors**

■ If a method accepts a parameter, it is illegal to call it without passing any value for that parameter.

printSpaces(); // ERROR: parameter value required

u  $\blacksquare$  The value passed to a method must be of the correct type, matching the type of its parameter variable.printSpaces(3.7); // ERROR: must be of type int

u ■ Exercise: Change the Stars program to use parameterized static methods.

#### Stars solution

}

```
// Prints several lines of stars.
// Uses a parameterized method to remove redundancy.public class Stars2 {
public static void main(String[] args) {drawLine(13);drawLine(7);drawLine(35);
    }// Prints the given number of stars plus a line break.public static void drawLine(int count) {
        for (int i = 1; i <= count; i++) {
            System.out.print("*");}
System.out.println();}
```
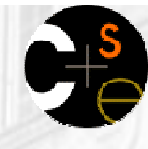

### Multiple parameters

- Methods can accept as many parameters as you like.
	- **The parameters are separated by commas.**
	- When the method is called, it must be passed values for each of its parameters.
- u Multiple parameters declaration syntax:public static void <name> ( <type> <name> , <type> <name> , ..., <type> <name> ) { <statement(s)> ; }
	- П Multiple parameters call syntax:<name> ( <expression>, <expression>, ..., <expression> );

# Multiple parameters example

```
public static void main(String[] args) {printNumber(4, 9);
printNumber(17, 6);printNumber(8, 0);
printNumber(0, 8);}
```

```
public static void printNumber(int number, int count) {
    for (int i = 1; i <= count; i++) {
        System.out.print(number);}
System.out.println();}
```
#### Output:

444444444171717171717

#### 00000000

 Exercise: Write an improved version of the Stars program that draws its boxes of stars using parameterized static methods.

15

#### Stars solution

```
// Prints several lines and boxes made of stars.
// Third version with multiple parameterized methods.
```

```
public class Stars3 {
public static void main(String[] args) {drawLine(13);drawLine(7);drawLine(35);

System.out.println();drawBox(10, 3);
drawBox(5, 4);
drawBox(20, 7);}// Prints the given number of stars plus a line break.public static void drawLine(int count) {
        for (int i = 1; i <= count; i++) {
            System.out.print("*");}
System.out.println();
```
}

#### Stars solution, cont'd.

```
// Prints a box of stars of the given size.
public static void drawBox(int width, int height) {
   drawLine(width);
```

```
for (int i = 1; i <= height - 2; i++) {
    System.out.print("*");
printSpaces(width - 2);
    System.out.println("*");}
```

```
drawLine(width);
```
}

}

}

```
// Prints the given number of spaces.
public static void printSpaces(int count) {
    for (int i = 1; i <= count; i++) {
        System.out.print(" ");}
```
#### Parameter "mystery" problem

```
 What is the output of the following program?public class Mystery {
public static void main(String[] args) {int x = 5, y = 9, z = 2imystery(z, y, x);System.out.println(x + " " + y + " " + z);mysterry(y, x, z);
         System.out.println(x + " " + y + " " + z);
     }public static void mystery(int x, int z, int y) {x++;y = x - z * 2;x = z + 1;System.out.println(x + " " + y + " " + z);}}
```
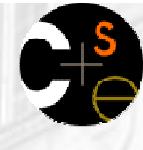

#### Parameter questions

Rewrite the following program to use parameterized methods:

```
// Draws triangular figures of stars.
```
}

```
public class Loops { public static void main(String[] args) {for (int i = 1; i \le 5; i++)for (int j = 1; j \le i - 1; j+1) {
                System.out.print(" ");for (int j = 1; j \le 10 - 2 * i + 1; j++) {
                System.out.print("*");}
System.out.println();}for (int i = 1; i <= 12; i++) {
            for (int j = 1; j \le i - 1; j++) {
                System.out.print(" ");for (int j = 1; j \le 25 - 2 \cdot i; j_{++}) {
                System.out.print("*");}
System.out.println();}}
```
#### Parameter answer

#### Rewrite the following program to use parameterized methods:

```
// Draws triangular figures using parameterized methods.
```

```
public class Loops { public static void main(String[] args) {triangle(5);
triangle(12);}// Draws a triangle figure of the given size.public static void triangle(int height) {<br>for (int i = 1; i <= height; i++) {
              printSpaces(i - 1);
              drawLine(2 * height + 1 - 2 * i);
          }}
```
...

}

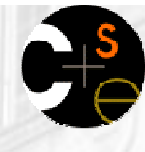

#### Parameter questions

u ■ Write a method named printDiamond that accepts a height as a parameter and prints a diamond figure:

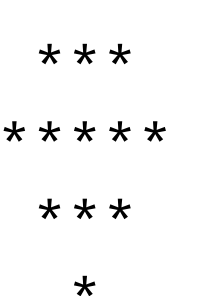

\*

- П ■ Write a method named multiplicationTable that accepts a maximum integer as a parameter and printsa table of multiplication from  $1 \times 1$  up to that integer times itself.
- П ■ Write a method named bottlesOfBeer that accepts an integer as a parameter and prints the "XX Bottles of Beer" song with that many verses.

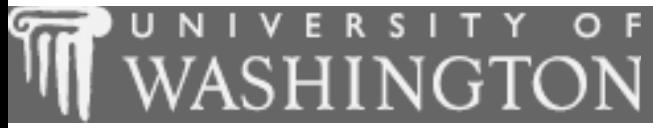

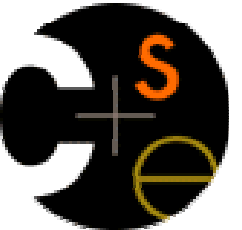

#### Methods that return values

 $\mathbf{L}^{\mathbf{L}}$ suggested reading: 3.2

# Java's Math class

 $\overline{\phantom{a}}$ **Demanded Math that has several useful static methods** and constants for performing mathematical calculations.

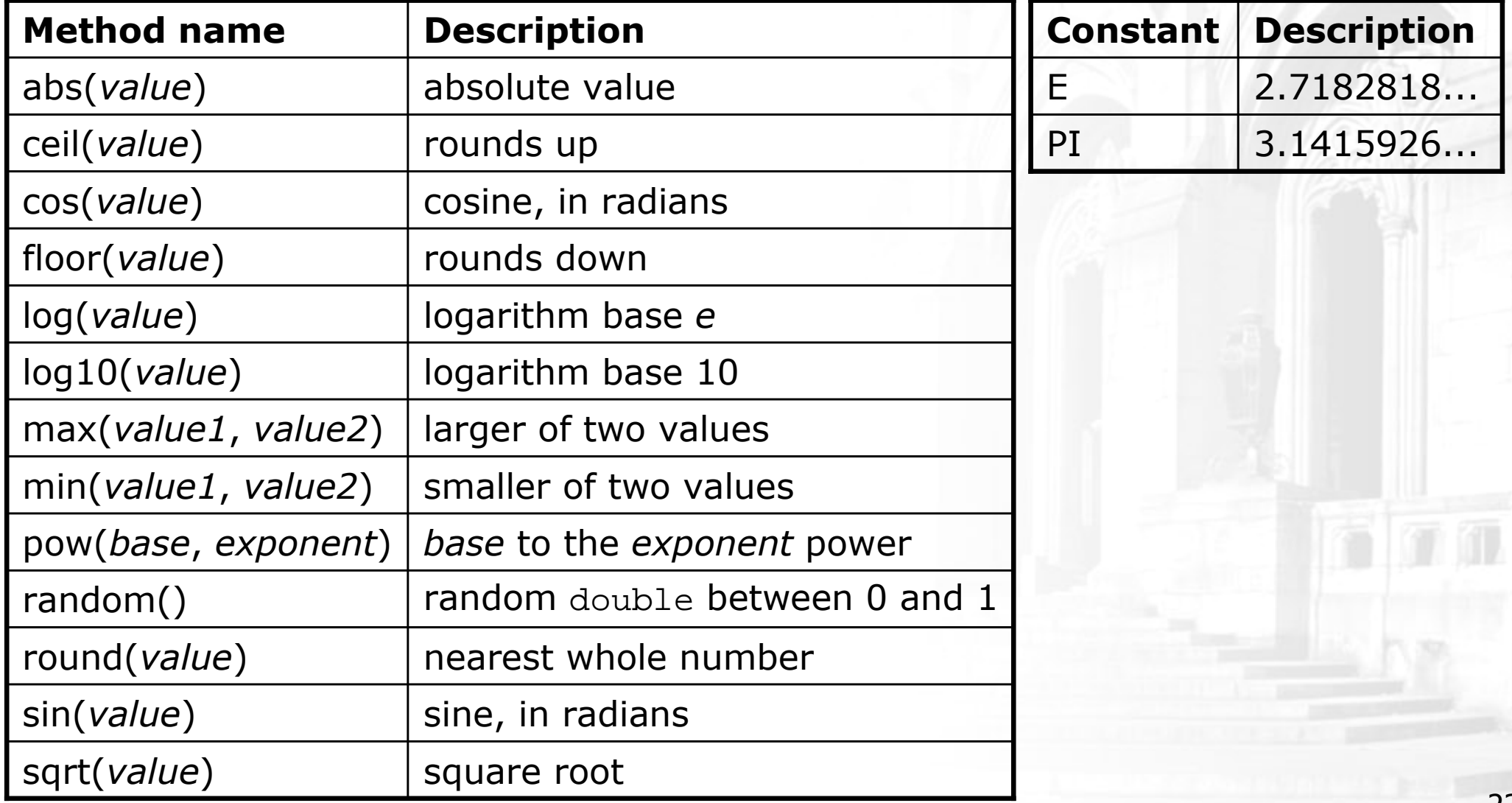

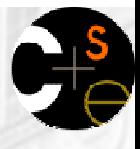

### Methods that return values

- × return: To send a value out as the result of a method, which can be used in an expression.
	- П A return is like the opposite of a parameter:
		- **Parameters pass information in from the caller to the method.**
		- Return values pass information out from a method to its caller.

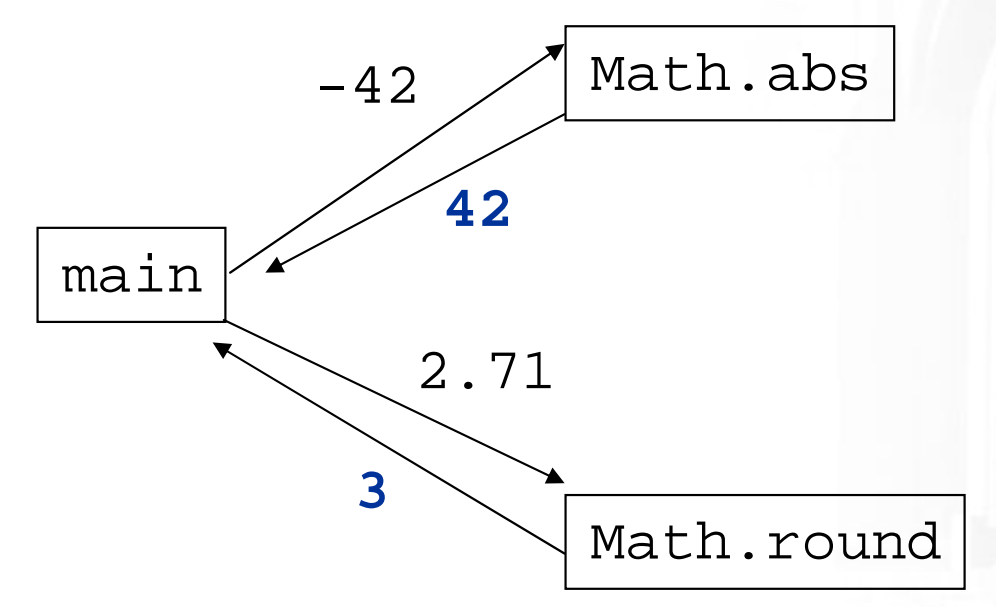

The Math methods do not print results to the console. Instead, each method evaluates to produce (or return) a numeric result, which can be used in an expression.

#### Math method examples

 $\blacksquare$  Math method call syntax:

Math. **<method name> ( <parameter(s)>** )

#### П ■ Examples:

double squareRoot <sup>=</sup>**Math.sqrt(121.0)**; System.out.println(squareRoot);  $\frac{1}{11.0}$ 

int absoluteValue <sup>=</sup>**Math.abs(-50)**; System.out.println(absoluteValue);  $\vert$  // 50

System.out.println(**Math.min(3, 7)** + 2); // 5

**Notice that the preceding calls are used in expressions; they** can be printed, stored into a variable, etc.

### Math method questions

- Evaluate the following expressions:
	- $\mathcal{L}_{\mathcal{A}}$  $Math.abs(-1.23)$
	- $\mathcal{L}_{\mathcal{A}}$ Math.pow(3, 2)
	- $\mathcal{L}_{\mathcal{A}}$ Math.pow( $10, -2$ )
	- Math.sqrt(121.0) Math.sqrt(256.0) r.
	- $\mathcal{L}_{\mathcal{A}}$ Math.round(Math.PI) + Math.round(Math.E)
	- П Math.ceil(6.022) + Math.floor(15.9994)
	- $\mathcal{L}_{\mathcal{A}}$ Math.abs(Math.min( $-3$ ,  $-5$ ))
- $\blacksquare$  Math.max and Math.min can be used to bound numbers. Consider an int variable named age.
	- П What statement would replace negative ages with 0?
	- What statement would cap the maximum age to 40?

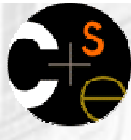

#### Methods that return values

Syntax for methods that return a value:

```
public static <type> <name> ( < parameter(s)> ) {<br>
< ctatement(s)> )
     < statement(s)> ;
```
**Returning a value from a method:** 

```
return <expression> ;
```
#### × Example:

}<br>}

```

// Returns the slope of the line between the given points.
public static double slope(int x1, int y1, int x2, int y2) {
   double dy = y2 - y1;
   double dx = x^2 - x^1;
   return dy / dx ;}
```
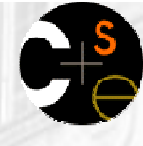

#### Return examples

```
// Converts Fahrenheit to Celsius.
public static double fToC(double degreesF) {
    double degreesC = 5.0 / 9.0 * (degreeF - 32);
    return degreesC;}// Computes length of triangle hypotenuse given its side lengths.public static double hypotenuse(int a, int b) {
    double c = Math.sqrt(a * a + b * b);return c;}// Rounds the given number to two decimal places.// Example: round(2.71828183) returns 2.72.
public static double round2(double value) {
double result = value * 100; // upscale the number
result = Math.round(result); // round to nearest integerresult = result / 100; \frac{100}{100} // downscale the number
    return result;}
```
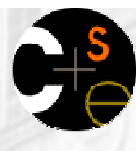

#### Return examples shortened

```
// Converts Fahrenheit to Celsius.public static double fToC(double degreesF) {<br>mature 5 0 / 0 0 * /degreesF 32):
     return 5.0 / 9.0 * (degreesF - 32);
}
```

```
// Computes length of triangle hypotenuse given its side lengths.public static double hypotenuse(int a, int b) {
    return Math.sqrt(a * a + b * b);
}
```

```
// Rounds the given number to two decimal places.// Example: round(2.71828183) returns 2.72.
public static double round2(double value) {return Math.round(value * 100) / 100;
}
```
#### Return questions

- × ■ Write a method named area that accepts a circle's radius as a parameter and returns its area.
	- **The You may wish to use the constant Math.PI in your solution.**
- × ■ Write a method named distanceFromOrigin that accepts x and y coordinates as parameters and returns the distance between that  $(x, y)$  point and the origin.
- × **Write a method named** attendance that accepts a number of lectures attended by a student, and returns how many points a student receives for attendance. The student receives 2 points for each of the first 5 lectures and 1 point for each subsequent lecture.

# How to comment: methods 2

- × If your method accepts parameters and/or returns a value, write a brief description of what the parameters are used for and what kind of value will be returned.
	- **III** your comments, you can also write your assumptions about the values of the parameters.
	- **Theory Manus** You may wish to give examples of what values your method returns for various input parameter values.

#### $\blacksquare$  Example:

}

```

// This method returns the factorial of the given integer n.
// The factorial is the product of all integers up to that number.// Assumes that the parameter value is non-negative.5 = 120.
// Example: factorial(5) returns 1 * 2 * 3 * 4 *
public static int factorial(int n) {
    ...
```
# **Chapter outline**

#### Lecture 6

- parametersП
	- **passing parameters to static methods**
	- **u** writing methods that accept parameters
- ×  $\blacksquare$  methods that return values
	- $\blacksquare$  calling methods that return  $\lambda$  $\textcolor{red}{\bullet}$  calling methods that return values (e.g. the <code>Math</code> class)
	- writing methods that return values

#### Lecture 7

- type castingП
- × using objects
- × console input with Scanner objects
- × cumulative sum

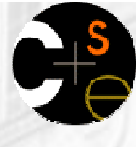

## **Type casting**

- type cast: A conversion from one type to another. Common uses:
	- **To promote an** int into a double to achieve exact division.
	- H **To truncate a** double fr<mark>om a real number to an integer</mark>.
- type cast general syntax:

( <type> ) <expression>

Examples:

double result = **(double)** 19 / 5; // 3.8

int result2 = **(int)** result; // 3

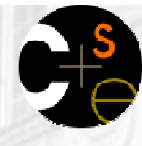

### More about type casting

- Type casting has high precedence and only casts theitem immediately next to it.
	- double x = **(double)** 1 + 1 / 2; // 1
	- double y = 1 + **(double)** 1 / 2; // 1.5
- × ■ You can use parentheses to force evaluation order.
	- double average = **(double)** (a + b + c) / 3;
- × ■ A conversion to double can be achieved in other ways.
	- **d**ouble average =  $1.0 * (a + b + c)$  / 3;

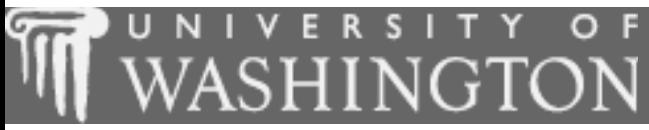

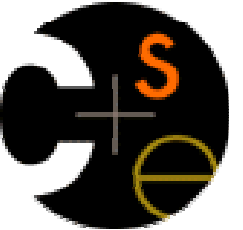

# **Using objects**

 $\mathbf{r}$ suggested reading: 3.3

#### **L**Objects

- So far, we have seen:
	- methods, which represent behavior
	- **variables**, which represent data (categorized by types)
- × It is possible to create new types that are combinations of the existing types.
	- **Such types are called** *object types* or reference types.
	- H **Languages such as Java in which you can do this are called** *object-oriented* programming languages.
- × We will learn how to use some of Java's objects.
	- П In Chapter 8 we will learn to create our own types of objects.

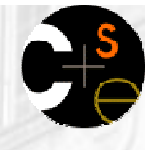

### Objects and classes

**object:** An entity that contains data and behavior.

- **There are variables inside the object, representing its data.**
- **There are methods inside the object, representing its behavior.**

#### × class:

- A program, or...
- A type of objects.

#### × Examples:

- **The class** String represents objects that store text characters.
- $\overline{\phantom{a}}$ **The class** Point represents objects that store  $(x, y)$  data.
- П The class Scanner represents objects that read information from the keyboard, files, and other sources.

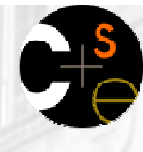

### **Constructing objects**

 $\blacksquare$  construct: To create a new object.

- **D** Objects are constructed with the new keyword.
- **Most objects must be constructed before they can be used.**
- × Constructing objects, general syntax: $ltype$  <name> = new  $ltype$  ( <parameters> );

```
\textcolor{red}{\bullet} Examples:

Point p = new Point(7, -4);
  DrawingPanel window = new DrawingPanel(300, 200);Color orange = new Color(255, 128, 0);
```
- П **Classes' names are usually uppercase (e.g.** Point, Color).
- П  $\textcolor{red}{\bullet}$  Strings are also objects, but are constructed without  ${\sf new}$  : String name = "Amanda Ann Camp";

# **Calling methods of objects**

- Objects contain methods that can be called by your program.
	- **For example, a** String's methods manipulate or process the text of that String in useful ways.
	- $\mathcal{L}_{\mathcal{A}}$ When we call an object's method, we are sending a message to it.
	- **We must specify which object we are talking to, and then write the** method's name.
- Calling a method of an object, general syntax:<variable> . <method name> ( <parameters> )
	- **The results will be different from one object to another.**
	- $\blacksquare$  Examples:

```
String gangsta ="G., Ali";
System.out.println(gangsta.length()); // 7
```

```
Point p1 = new Point(3, 4);
Point p2 = new Point(0, 0);
System.out.println(p1.distance(p2)); // 5.0
```
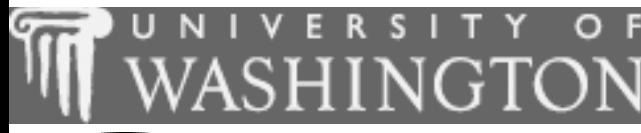

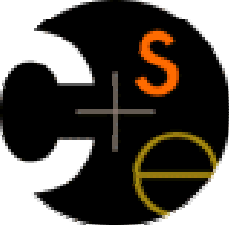

#### Interactive programs using Scanner objects

× suggested reading: 3.4

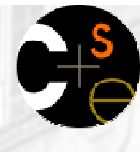

#### Interactive programs

- We have written programs that print console output.
- × It is also possible to read *input* from the console.
	- П **The user types the input into the console.**
	- We can capture the input and use it in our program.
	- **Such a program is called an interactive program.**
- Interactive programs can be challenging:
	- **Computers and users think in very different ways.**
	- **Users tend to misbehave.**

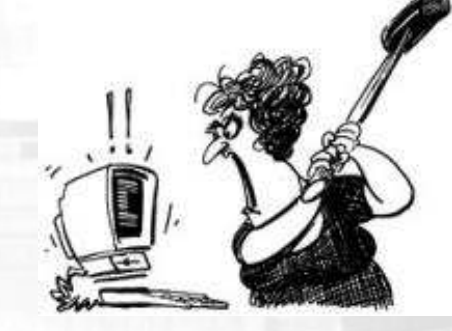

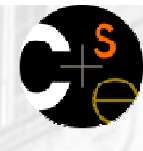

## **Input and System.in**

- We print output using an object named System.out
	- **This object has methods named**  $\text{print}$  and  $\text{print}$ .
- × We read input using an object named System.in
	- $\textcolor{red}{\bullet}$  System.in is not intended to be used directly.
	- We will use a second object, from a class called Scanner, to help us read input from System.in.
- П ■ Constructing a Scanner object to read console input: Scanner **<name>** = new Scanner(System.in);
	- $\blacksquare$  Example:

Scanner console = new Scanner(System.in);

**Once we have constructed the Scanner, we call various** methods on it to read the input from the user.

#### Scanner methods

■ Methods of Scanner that we will use in this chapter:

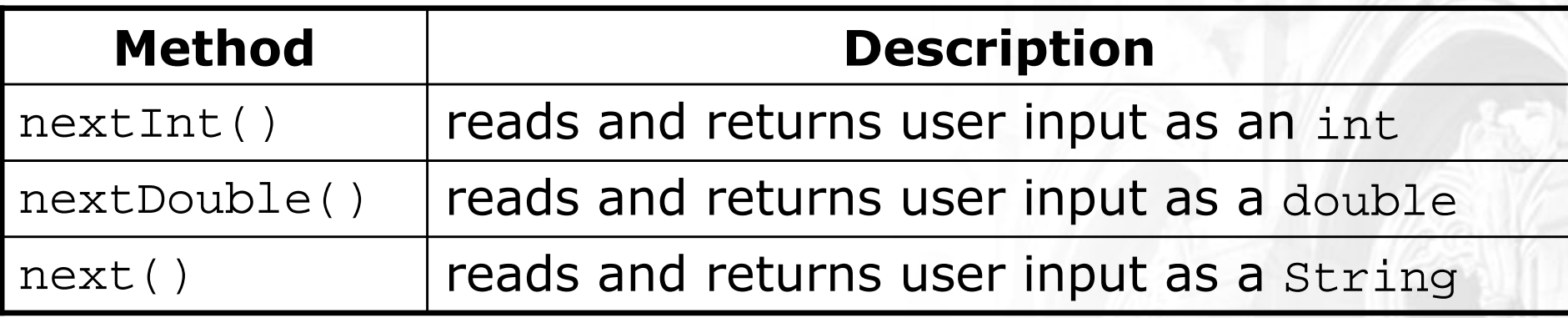

- H **Each of these methods pauses your program until the user** types input and presses Enter.
	- Then the value typed is returned to your program.
- **prompt**: A message printed to the user, telling them what input to type, before we read from the Scanner.

#### Example:

×

```

System.out.print("How old are you? "); // prompt
int age = console.nextInt();
System.out.println("You'll be 40 in " + (40 - age)
                 + " years.");
```
# Java class libraries, import

- **Java class libraries:** A large set of Java classes available for you to use (part of the JDK).
	- **These objects are organized into groups named packages.**
	- To use the objects from a package, you must include an *import declaration* at the top of your program.
	- $\textcolor{red}{\bullet}$  Scanner <mark>is in a package named</mark> java.util
- × Import declaration, general syntax:import **<package name>** .\*;
- To use Scanner, put this at the start of your program:import java.util.\*;

## **L**Input tokens

token: A unit of user input, as read by the Scanner.

- Tokens are separated by whitespace (spaces, tabs, new lines).
- **How many tokens appear on the following line of input?** 23 John Smith 42.0 "Hello world"
- ×  $\blacksquare$  When the token doesn't match the type the  $\tt{Scanner}$ tries to read, the program crashes.

Example:

×

```
System.out.print("What is your age? ");
int age = console.nextInt();
```
Output (user's input is underlined):

...

```
What is your age? Timmy
java.util.InputMismatchException
at java.util.Scanner.throwFor(Unknown Source)
        at java.util.Scanner.next(Unknown Source)
        at java.util.Scanner.nextInt(Unknown Source)
```
#### Example Scanner usage

```
import java.util.*; // so that I can use Scanner
```

```
public class ReadSomeInput {
    public static void main(String[] args) {
Scanner console = new Scanner(System.in);System.out.print("What is your first name? ");String name = console.next();System.out.print("And how old are you? ");int age = console.nextInt();System.out.println(name + " is " + age);

System.out.println("That's quite old!");}}
```

```
 Output (user input underlined):What is your first name? RuthHow old are you? 14Ruth is 14
That's quite old!
```
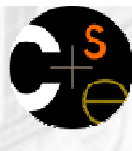

#### **Another Scanner example**

```
import java.util.*; // so that I can use Scanner
```

```
public class Average {
public static void main(String[] args) {
Scanner console = new Scanner(System.in);System.out.print("Please type three numbers: ");
        int num1 = console.nextInt();
int num2 = console.nextInt();
int num3 = console.nextInt();double average = (double) (num1 + num2 + num3) / 3;
        System.out.println("The average is " + average);
    }}
```
 Output (user input underlined): Please type three numbers: **8 6 13**The average is 9.0

**Notice that the** Scanner can read multiple values from one line.

#### Scanners as parameters

If multiple methods read user input, declare a Scanner in main and pass it to each of them as a parameter.

**In this way, all of the methods share the same Scanner object.** 

```
public static void main(String[] args) {
Scanner console = new Scanner(System.in);int sum = readSum3(console);
System.out.println("The sum is " + sum);
}
```
×

}

```
public static int readSum3(Scanner console) {System.out.print("Type 3 numbers: ");int num1 = console.nextInt();

int num2 = console.nextInt();
int num3 = console.nextInt();return num1 + num2 + num3;
```
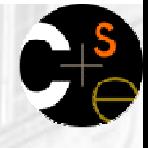

#### **Scanner BMI question**

A person's body mass index (BMI) is computed by thefollowing formula:

703 $2 \cdot \cdot \cdot$ = $\times$ *heightweight* $BMI = \frac{3.78 \times 10^{-4}}{10^{-4}}$ 

× Write a program that produces the following output:This program reads in data for two peopleand computes their body mass index (BMI)and weight status.

Enter next person's information:height (in inches)? **62.5**weight (in pounds)? **130.5**

```
Enter next person's information:height (in inches)? 58.5weight (in pounds)? 90
```

```
Person #1 body mass index = 23.485824
Person #2 body mass index = 18.487836949375414Difference = 4.997987050624587
```
#### Scanner BMI solution

```
// This program computes two people's body mass index (BMI)
// and compares them. The code uses parameters and returns.import java.util.*; // so that I can use Scannerpublic class BMI {
public static void main(String[] args) {introduction();
Scanner console = new Scanner(System.in);double bmi1 = processPerson(console);
double bmi2 = processPerson(console);// report overall results
System.out.println("Person #1 body mass index = " + bmi1);
        System.out.println("Person #2 body mass index = " + bmi2);
        double difference = Math.abs(bmil - bmi2);
        System.out.println("Difference = " + difference);
    }// prints a welcome message explaining the programpublic static void introduction() {
System.out.println("This program reads in data for two people");
        System.out.println("and computes their body mass index (BMI)");
        System.out.println("and weight status.");
        System.out.println();}
```
...

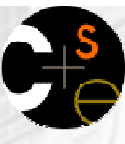

# Scanner BMI solution, cont.

...

}

```
// reads information for one person, computes their BMI, and returns it
public static double processPerson(Scanner console) {
    System.out.println("Enter next person's information:");
    System.out.print("height (in inches)? ");
    double height = console.nextDouble();System.out.print("weight (in pounds)? ");
    double weight = console.nextDouble();System.out.println();double bmi = qetBMI(height, weight);return bmi;}// Computes a person's body mass index based on their height and weight
// and returns the BMI as its result.
public static double getBMI(double height, double weight) {
    double bmi = weight / (height * height) * 703;
    return bmi;}
```
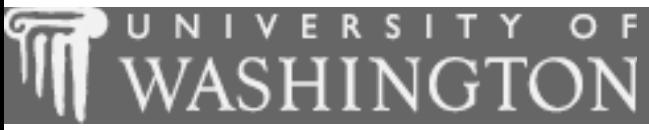

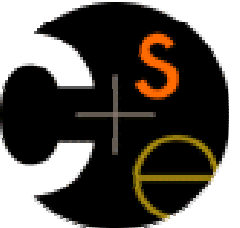

#### **Cumulative sum**

 $\mathbf{r}$ suggested reading: 4.1

### **Adding many numbers**

■ Consider the following code to read three values from the user and add them together:

```
Scanner console = new Scanner(System.in);
System.out.print("Type a number: ");int num1 = console.nextInt();
```

```
System.out.print("Type a number: ");int num2 = \text{console.nextInt}();
```

```
System.out.print("Type a number: ");int num3 = console.nextInt();
```

```
int sum = num1 + num2 + num3;
```
System.out.println("The sum is " + sum);

#### A cumulative sum

 $\blacksquare$  The variables  $\text{\tt num1}$ ,  $\text{\tt num2}$ , and  $\text{\tt num3}$  are  $\text{\tt unmecessary:}$ 

```
Scanner console = new Scanner(System.in);
System.out.print("Type a number: ");int sum = console.nextInt();
```

```
System.out.print("Type a number: ");sum += console.nextInt();
```

```
System.out.print("Type a number: ");sum += console.nextInt();
```
System.out.println("The sum is " + sum);

- cumulative sum: A variable that keeps a sum-in-progress and is updated many times until the task of summing is finished.
	- The variable sum in the above code represents a cumulative sum.

# **Failed cumulative sum loop**

- How could we modify the code to sum 100 numbers?
	- П **Creating 100 copies of the same code would be redundant.**
- × An incorrect solution:
	- $\blacksquare$  The scope of  $\mathop{\rm sum}\nolimits$  is in The scope of  $\text{sum}$  is inside the  $\text{for loop}$ , so the last line of code fails to compile.

```
Scanner console = new Scanner(System.in);
for (int i = 1; i <= 100; i++) {
    int sum = 0;

System.out.print("Type a number: ");sum += console.nextInt();}// sum is undefined here
System.out.println("The sum is " + sum);
```
# Fixed cumulative sum loop

#### A corrected version of the sum loop code:

```
Scanner console = new Scanner(System.in);
int sum = 0;for (int i = 1; i <= 100; i++) {

System.out.print("Type a number: ");sum += console.nextInt();}
System.out.println("The sum is " + sum);
```
The key idea:

П **Cumulative sum variables must always be declared outside the Line of the set of the set of the set of the set o** loops that update them, so that they will continue to live afterthe loop is finished.

## User-guided cumulative sum

The user's input can control the number of times the loop repeats:

```
Scanner console = new Scanner(System.in);

System.out.print("How many numbers to add? ");int count = console.nextInt();
```

```
int sum = 0;

for (int i = 1; i <= count; i++) {
System.out.print("Type a number: ");sum += console.nextInt();}
System.out.println("The sum is " + sum);
```
#### An example output:

How many numbers to add? Type a number: Type a number: Type a number: The sum is 11

# **Variation: cumulative product**

 The same idea can be used with other operators, such as multiplication which produces a cumulative product:

```
Scanner console = new Scanner(System.in);

System.out.print("Raise 2 to what power? ");int exponent = console.nextInt();
```

```
int product = 1;for (int i = 1; i <= \texttt{exponent; i++)} {
    product = product * 2;}
System.out.println("2 to the " + exponent + " = " + product);
```
П Possible exercises:

- **Change the above code so that it also prompts for the base, instead of** always using 2.
- **Change the above code into a method which accepts a base a and less constructs** exponent  $b$  as parameters and returns  $\bm{\mathit{a}}^{b}$ .

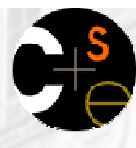

# **Cumulative sum question**

- Write a program that reads input of the number of hours two employees have worked and displays each employee's total and the overall total hours.
	- The company doesn't pay overtime, so cap any day at 8 hours.

#### ■ Example log of execution:

```
Employee 1: How many days? 3Hours? 6

Hours? 12
Hours? 5

Employee 1's total paid hours = 19
```

```
Employee 2: How many days? 2Hours? 11
Hours? 6

Employee 2's total hours = 14
```
Total paid hours for both employees = 33

#### **L** Cumulative sum solution

```
// Computes the total paid hours worked by two employees.
// The company does not pay for more than 8 hours per day.
// Uses a "cumulative sum" loop to compute the total hours.
```

```
import java.util.*;
```
}

...

```
public class Hours {
public static void main(String[] args) {
Scanner console = new Scanner(System.in);
```

```
int hours1 = processEmployee(console, 1);

int hours2 = processEmployee(console, 2);
```

```
int total = hours1 + hours2;

System.out.println("Total paid hours for both employees = " + total);
```
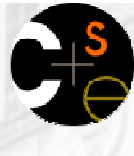

# Cumulative sum solution 2

...

}

```
// Reads hours information about one employee with the given number.
// Returns the total hours worked by the employee.
public static int processEmployee(Scanner console, int number) {
    System.out.print("Employee " + number + ": How many days? ");
    int days = console.nextInt();
    // totalHours is a cumulative sum of all days' hours worked.
    int totalHours = 0;
    for (int i = 1; i <= days; i++) {

System.out.print("Hours? ");
int hours = console.nextInt();hours = Math.min(hours, 8); // cap at 8 hours per daytotalHours = totalHours + hours;
    }System.out.println("Employee " + number + "'s total paid hours = "
                       + totalHours);System.out.println();return totalHours;}
```